# Keep Failed Proof Attempts in Memory

Yutaka Nagashima

Data61, CSIRO / NICTA\*\*

Abstract. Eisbach made it possible to write custom methods within Isabelle's proof language, Isar. However, it still remains difficult to write custom methods correctly. We are developing a proof tracer for compound methods, which serves as a debugger for Eisbach methods. By remembering backtracked proof attempts of Eisbach methods, the tracer helps users realise where and how their methods go wrong.

### <span id="page-0-0"></span>1 Motivation

*Background.* Matichuk *et al.* introduced a proof method language, Eisbach [\[4\]](#page-7-0), to Isabelle [\[6\]](#page-7-1), making it easier for Isabelle users to write customised methods: with Eisbach, users can write their own compound methods without delving into the ML level any more. However, Eisbach's main contribution is in its syntactic support for writing methods; the other side of the difficulty, semantic complexity, still remains largely intact.

When a user applies their custom method to a proof obligation, the only useful information the user can obtain is the output of the method. As the method and proof obligation become more involved, the behaviour of the method becomes quickly intractable; if something goes awry inside a large compound method, the final goal state of the method usually does not tell where the method has gone wrong internally. One reason for this complexity lies in the Isabelle execution model that admits choice.

Choice. In general tactics in Isabelle can return multiple results as shown in the following signature of tactics:

type tactic = thm -> thm Seq.seq

where thm stands for a proof state, and Seq.seq for lazy sequence. Note that a value of thm may contain proof obligations as assumptions of meta-implications. This representation allows Isabelle to handle proof states in an uniform way, thus avoiding the validation function that appears in other ITPs that are based on LCF [\[7\]](#page-7-2). Since some tactics can return (possibly infinitely) many results, this formalisation provides more flexibility to tactics. Furthermore, combined by the

<sup>\*\*</sup> NICTA is funded by the Australian Government through the Department of Communications and the Australian Research Council through the ICT Centre of Excellence Program.

sequential method combinator, (,), methods with multiple return values can specify a larger search space using backtracking over multiple atomic methods.

Even though this behaviour let users write powerful tactics and methods using backtracking, quite often backtracking arises unexpectedly, sometimes without users noticing it. However, investigating what happens inside a compound method is not straightforward, especially when methods with multiple results are combined sequentially with  $($ ,  $)$ . This is partly because apply(meth1, meth2) returns, in general, a different sequence than what apply meth1 apply meth2 does.

The complexity of methods rises even higher when users also employ other method combinators, such as ? to suppress method failures, + for repetition, and ; to apply a method for all new subgoals emerging from the previous method. Clearly, we need a tool that helps us investigate what a compound method does internally when we apply it to a proof obligation.

## 2 Debugger for Compound Methods

#### 2.1 Design Principle

Our aim is to provide a tool that supports users in seeing how their methods behave when applied to a proof obligation and finding out how to fix them if they behave in an unexpected way.

For this purpose, we decided to trace proof attempts of customised methods at the right level, storing the right information in the right structure. By "at the right level", we mean that we ignore small steps that happen within each atomic method. By ignoring mostly trivial steps, our tracing mechanism provides a broader view of how compound methods work. By "the right information", we mean that our tool does not only keep successful proof attempts in memory but it also remembers backtracked failed proof attempts. It is because of the nature of debugging that the tool should remember how a method fails not only how it succeeds. This is in contrast with our previous work [\[5\]](#page-7-3), in which we generate fast proof scripts that do not involve many backtracked steps, by tracing proof attempts while scraping off failed proof attempts. Lastly, for "the right structure" we chose the following tree structure, we designed for this purpose.

# datatype 'a hltree = HLTree of ('a \* 'a hltree Seq.seq option);

where the pair type represents the combination of parent node and its sub-trees. We can use this tree structure to identify how many backtracked steps are taken after each node until the search backtracks to it for the last time.

Note that we use the type constructor option to denote the state of proof attempt: HLTree (st, NONE) denotes that the state st may be evaluated further by a method, while HLTree (st, SOME Seq.empty) denotes that the method applied to st failed, returning an empty sequence. Furthermore, this tree is horizontally lazy but vertically strict. We chose this evaluation order to emulate

Isabelle's basic method combinators that implement the depth first search, while admitting lazy evaluation for each atomic method.

Based on this data structure, hltree, we introduced a new type signature for traced tactics as follows:

type 'a traced\_tactic = 'a  $\rightarrow$  'a hltree

Comparing traced tactic with tactic makes it clear that the only thing we have to do to trace proof attempts is to define some functions on hltree to replace the corresponding functions defined on Seq.seq. Since we are trying to develop a debugger for Eisbach, we only have to replace those functions used by Eisbach.

## 2.2 Implementation Principle with an Example: (,)

As an example, we show how we trace a sequentially combined method meth1, meth2 using hltree. In the default setting, the method combinator (,) is mapped to the sequential tactic combinator THEN, which performs one tactic followed by another and is defined as:

```
fun Seq.maps f xq =
 make (fn () =>
    (case pull xq of
      NONE => NONE
    | SOME (x, xq') => pull (append (f x) (maps f xq')));
fun (meth1 THEN meth2) st = Seg.\n maps meth2 (meth1 st);
```
Note that Seq.maps applies meth2 to all the results of meth1 st, implementing the backtracking scheme discussed in [section 1.](#page-0-0) To emulate this behaviour, we first define map\_leaves, a function on hltree that corresponds to Seq.maps.

```
fun map_leaves (meth:'a->'a hltree) (HLTree (st, NONE)) = meth st
 | map_leaves (meth:'a->'a hltree) (HLTree (st, SOME hltrs) =
     HLTree (st, SOME (Seq.map (map_leaves meth) ltrs));
```
As is obvious from the definition, map leaves maps the method meth to all the leaves of the given hltree. However, unlike Seq.maps, map leaves does not merge results from different parent nodes nor replace the parent node with child nodes. Instead of that, map leaves grows the hltree deeper, keeping ancestral nodes that represent intermediate goal states. Using map leaves, we define THEN on traced tactic as follows:

fun (meth1 THEN meth2) st = map\_leaves meth2 (meth1 st);

The similarity between the two versions of THEN is not a coincidence; we try to follow the default Isabelle implementation as closely as possible while preserving failed proof attempts in hltree.

As the two versions of THEN, one on Seq.seq and the other on hltree, are meant to be equivalent, some functions based on these can be defined in the same way. For example, the TRY combinator in the ML structure Seq is defined as follows:

fun TRY f = ORELSE (f, succeed);

where ORELSE and succeed are defined on Seq.seq, while we defined the corresponding combinator as following:

fun TRY  $f = 0$ RELSE  $(f, \text{succeed})$ ;

where ORELSE and succeed are defined on hltree. The identical function bodies of these two functions raises our confidence in the assumption that our proof trace mechanism correctly emulates Isabelle's native execution model. In theory, we could treat Seq.seq and hltree as members of the same modular constructor class, avoiding code duplications like the one shown above; however, we have not done such refactoring since it involves a significant change to the existing Isabelle source code.

#### 2.3 Integration to Isabelle/jEdit

We are integrating this proof tracing feature into Isabelle/jEdit. To avoid large code duplications, we decided to piggyback on Isabelle/Isar's standard mechanism to apply methods to proof obligation. This also helps our tracing mechanism to minimise its deviation from Isabelle's default execution mechanism.

We provided a configuration flag to turn on and off the tracing mechanism: users can turn on the tracing mechanism simply by typing:

#### declare [[ method\_trace = true ]]

When this flag is turned on, this flag replaces Method.evaluate with our proof tracing function, HLTree.evaluate to seq, in the definition of apply method inside the ML module Proof, thus changing how the apply command works.

Essentially, evaluate to seq does the following: given a proof goal and (possibly composite) method, it piggybacks on the existing Isar mechanism and applies a method to a proof obligation, tracing proof attempts using hltree. The modified apply command finishes its execution where the default apply command stops, returning the proof trace including backtracked steps. We made this possible by making hltree horizontally lazy but vertically strict. Then, evaluate to seq removes implicit branches that denote possible future steps, before counting how many backtracked steps each subtree involves. Finally, evaluate to seq flattens the hltree into a lazy sequence, making the type signature of evaluate\_to\_seq compatible with that of Method.evaluate. Users can investigate the stored trace using the Isar keyword, back.

To illustrate this reuse of Isar commands, we included two screen-shots, [Fig](#page-5-0)[ure 1](#page-5-0) and [Figure 2,](#page-5-1) as an example. In [Figure 1,](#page-5-0) the cursor is on the apply command. Since the flag, method\_trace, is set to true, this apply command constructs a hltree, storing the intermediate steps. After constructing the hltree, the output panel shows the original proof state and the number of backtracked steps. [Figure 2](#page-5-1) shows how to inspect the contents of the hltree. Since the modified apply command flattens the hltree into a lazy sequence, users can investigate the contents of the hltree using the back command. In [Figure 2,](#page-5-1) you can see that the elimination rule conjE was first applied to  $A \wedge B$  instead of  $C \wedge D$ , which will cause backtracking in the next step.

One can turn off this tracing feature by typing:

#### declare [[ method\_trace = false ]]

Below this line, the apply and back commands work as usual without producing or inspecting a hltree. In the example mentioned above, if you flip the flag in line 41 to false, apply (erule conjE, assumption) returns a lazy sequence that contains a single proved goal only, causing the subsequent back command to return an error message, back: no alternatives.

# 3 Future Work

We have confirmed that our tracing mechanism works as expected against small example proofs. However, we consider that there is room for improvement to make this mechanism more reliable and useful.

Firstly, we have to validate our implementation. So far, we are trying to make our mechanism correctly emulate Isabelle's default proof procedure simply by reusing a large amount of Isabelle/Isar code and making the functions on HLTree similar to the corresponding functions on Seq.seq, minimising the deviation from the default procedure. To ensure the correctness of the implementation, we need to conduct many tests, probably using existing proof scripts.

Secondly, we have to provide a graphic user interface in Isabelle/HOL to make our proof trace more useful. Currently, it only supports text based interaction, which re-uses the back command, changing the behaviour of the apply command. We consider this as a temporary workaround and plan to add a jEdit panel for our proof tracing, so that users can investigate the runtime behaviour of their custom methods, without affecting the result of the apply command. In the panel, we plan to add the following features:

- The panel shows a trace of concrete atomic methods that does not involve backtracking on the method level.
- Each atomic method is tagged with numbers representing the number of backtracked steps and time spent until the final backtracking to that state.
- Users can click on each node to see the pretty printed intermediate proof goal in that node.
- Users can expand each node on the trace to see what steps are taken before leaving the state for the last time.

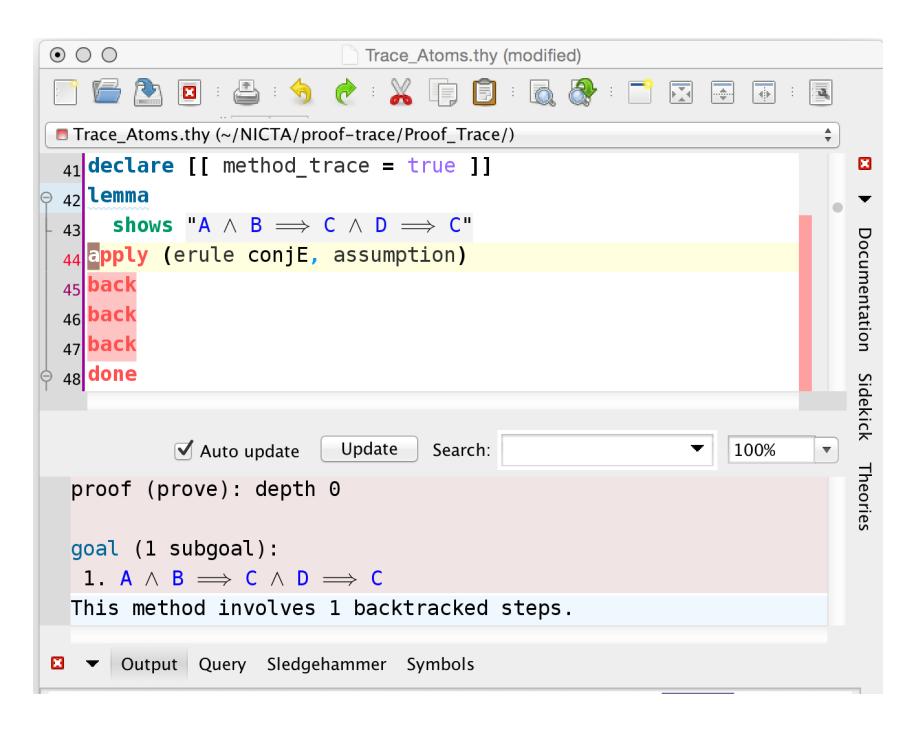

Fig. 1. hltree construction with the apply command.

<span id="page-5-1"></span><span id="page-5-0"></span>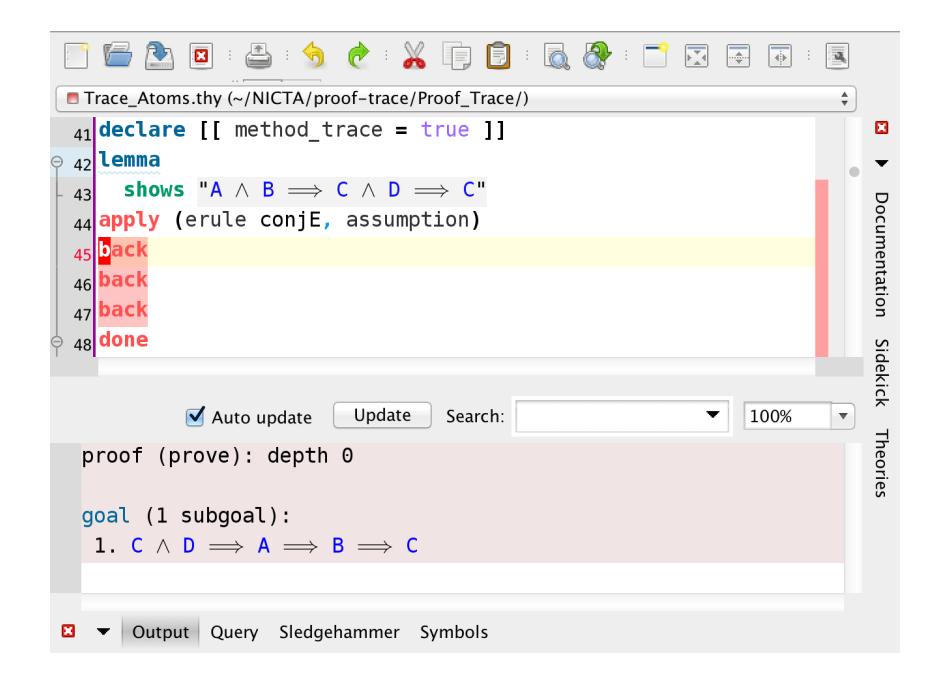

Fig. 2. Trace inspection with the back command.

Lastly, we are planning to use this tracing mechanism for supervised learning. Our plan is to generate a number of successful and failed proof attempts by applying the runtime tactic generation discussed in the PSL paper [\[5\]](#page-7-3) against existing proof scripts while tracing them using hltree. This would be in contrast with the preceding proof mining work [\[1,](#page-6-0)[3\]](#page-7-4), which investigates manually written proof scripts. Manually written proofs are expected to be good quality information, but it shows one way to prove a conjecture while there are often many different ways to prove the same conjecture. We expect that this will result in large data from which we can learn mechanically how to avoid proof attempts that are likely to fail in order to improve the performance of automatic proof search.

## 4 Related Work

There have been several attempts to trace Isabelle's proof procedure. Lars Hupel developed a visualization tool-kit for interactively tracing simplifier in Isabelle/jEdit [\[2\]](#page-7-5). We will follow his visualization approach but on a different level: while his tool shows the inner steps of atomic tactics, ours ignores them focusing on a larger view of the behaviour of user defined methods.

We, ourselves, previously developed a proof tracing mechanism to generate fast proof scripts that do not involve many backtracked steps [\[5\]](#page-7-3). In that project, we focused on the successful parts of proof attempts, scraping off backtracked steps at runtime using monad transformers. On the contrary, our focus in this project is on the failed parts: we keep failed proof attempts in memory and let users investigate where and how their composite methods go wrong.

# 5 Conclusion

In this paper, we discussed the on-going development of our debugger for Eisbach methods and its future work. Our aim is to provide an interactive platform to investigate the runtime behaviour of custom methods written in Eisbach. For this purpose, we store proof traces in lazy trees, including failed proof attempts. We are trying to make our tool faithful to the native execution of Isabelle/Isar; however, its correctness is yet to be validated.

## Acknowledgement

We thank Gerwin Klein for comments that greatly improved the manuscript.

# References

<span id="page-6-0"></span>1. Blanchette, J., Haslbeck, M., Matichuk, D., Nipkow, T.: Mining the archive of formal proofs. In: Manfred Kerber, Jacques Carette, Cezary Kaliszyk, Florian Rabe, Volker Sorge (ed.) Conference on Intelligent Computer Mathematics. pp. 3–17. Springer, Washington DC, USA (jul 2015)

- <span id="page-7-5"></span>2. Hupel, L.: Interactive simplifier tracing and debugging in isabelle. In: Intelligent Computer Mathematics - International Conference, CICM 2014, Coimbra, Portugal, July 7-11, 2014. Proceedings. pp. 328–343 (2014), [http://dx.doi.org/10.1007/](http://dx.doi.org/10.1007/978-3-319-08434-3_24) [978-3-319-08434-3\\_24](http://dx.doi.org/10.1007/978-3-319-08434-3_24)
- <span id="page-7-4"></span>3. Matichuk, D., Murray, T., Andronick, J., Jeffery, R., Klein, G., Staples, M.: Empirical study towards a leading indicator for cost of formal software verification. In: International Conference on Software Engineering. p. 11. Firenze, Italy (feb 2015)
- <span id="page-7-0"></span>4. Matichuk, D., Murray, T., Wenzel, M.: Eisbach: A proof method language for isabelle. Journal of Automated Reasoning 56(3), 261–282 (mar 2016)
- <span id="page-7-3"></span>5. Nagashima, Y., Kumar, R.: A proof strategy language and proof script generation for isabelle (2016)
- <span id="page-7-1"></span>6. Nipkow, T., Paulson, L.C., Wenzel, M.: Isabelle/HOL - A Proof Assistant for Higher-Order Logic, Lecture Notes in Computer Science, vol. 2283. Springer (2002), [http:](http://dx.doi.org/10.1007/3-540-45949-9) [//dx.doi.org/10.1007/3-540-45949-9](http://dx.doi.org/10.1007/3-540-45949-9)
- <span id="page-7-2"></span>7. Paulson, L.C.: The foundation of a generic theorem prover. J. Autom. Reasoning 5(3), 363–397 (1989), <http://dx.doi.org/10.1007/BF00248324>